# 计算机应用 **Visual FoxP Pooksching.**

# Visual.Foxpro Database Tutorial

Filesize: 2.98 MB

# Reviews

<sup>A</sup> fresh e-book with <sup>a</sup> brand new standpoint. Sure, it is play, nevertheless an interesting and amazing literature. Its been printed in an extremely straightforward way and it is just soon after i finished reading this pdf where in fact modified me, change the way in my opinion.

(Deondre Hackett)

## VISUAL.FOXPRO DATABASE TUTORIAL

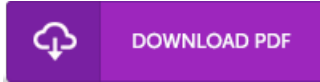

To save Visual.Foxpro Database Tutorial PDF, please click the web link below and download the document or have accessibility to additional information that are have conjunction with VISUAL.FOXPRO DATABASE TUTORIAL book.

paperback. Book Condition: New. Ship out in 2 business day, And Fast shipping, Free Tracking number will be provided after the shipment.Publisher: Tsinghua University Press Pub. Date :2006-12-1. This book from the beginner's point of view. the use of the current leading full Chinese interface language environment for the Visual FoxPro 8.0. Visual FoxPro 8.0 database system introduce the knowledge management system systems. visual programming and object-oriented programming methods. This book is divided into nine chapters. the main contents include database and knowledge-based language development environment for Visual FoxPro 8.0. Visual FoxPro 8.0 language and structured programming based on free form. the operation of the database and database tables. queries and views. menus and toolbars design. object-oriented programming and application systems and application development to create an instance. In addition. in the back of each chapter are equipped with a number of exercises for readers to understand and master the chapter's main focus. Complete book of knowledge. the structure will be reasonable. appropriate depth of content. to explain in layman's language. rich in examples. Suitable for undergraduate higher education. college students in the computer course materials can also be engaged in as a small database management staff and workers in related fields of technology. learning and reference. Contents: Chapter 1 Visual FoxPro 8.0 programming development environment 1.1 Visual FoxPro 1.2 database system development process of the basic concepts 1.2.1 Data. information and data processing 1.2.2 1.2.3 relational database system. database functions 1.3 Visual FoxPro 8.0 Features 1.4 Visual FoxPro 8.0 and the operating environment to exit 1.4.3 1.4.2 1.4.1 started with Visual FoxPro 8.0 application development approach 1.5 User Interface 1.5.1 Visual FoxPro 8.0 windows menu composed 1.5.2 1.5 1.5.3 Toolbar .4 wizard. designer and builder 1.6 Visual FoxPro 8.0 Configuration 1.6.1 build working directory and index path Configuring Visual...

 $\mathbb{R}$ Read [Visual.Foxpro](http://www.bookdirs.com/visual-foxpro-database-tutorial.html) Database Tutorial Online  $\blacksquare$ Download PDF [Visual.Foxpro](http://www.bookdirs.com/visual-foxpro-database-tutorial.html) Database Tutorial

## See Also

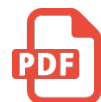

[PDF] Born Fearless: From Kids' Home to SAS to Pirate Hunter - My Life as a Shadow Warrior Access the web link underto get "Born Fearless: From Kids' Home to SAS to Pirate Hunter- My Life as a Shadow Warrior" file. Save [eBook](http://www.bookdirs.com/born-fearless-from-kids-x27-home-to-sas-to-pirat.html) »

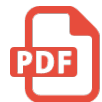

[PDF] MY FIRST BOOK OF ENGLISH GRAMMAR 3 IN 1 NOUNS ADJECTIVES VERBS AGE 5+ Access the web link under to get "MY FIRST BOOK OF ENGLISH GRAMMAR 3 IN 1 NOUNS ADJECTIVES VERBS AGE 5+" file. Save [eBook](http://www.bookdirs.com/my-first-book-of-english-grammar-3-in-1-nouns-ad.html) »

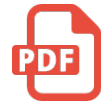

[PDF] My Windows 8.1 Computer for Seniors (2nd Revised edition) Access the web link underto get "My Windows 8.1 Computerfor Seniors (2nd Revised edition)" file. Save [eBook](http://www.bookdirs.com/my-windows-8-1-computer-for-seniors-2nd-revised-.html) »

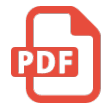

[PDF] The Clever Detective Boxed Set (a Fairy Tale Romance): Stories 1, 2 and 3 Access the web link underto get "The Clever Detective Boxed Set(a Fairy Tale Romance): Stories 1, 2 and 3" file. Save [eBook](http://www.bookdirs.com/the-clever-detective-boxed-set-a-fairy-tale-roma.html) »

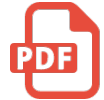

[PDF] Read Write Inc. Phonics: Green Set 1 Storybook 3 Six Fish Access the web link underto get "Read Write Inc. Phonics: Green Set 1 Storybook 3 Six Fish" file. Save [eBook](http://www.bookdirs.com/read-write-inc-phonics-green-set-1-storybook-3-s.html) »

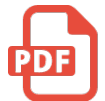

[PDF] Read Write Inc. Phonics: Green Set 1 Storybook 5 Black Hat Bob Access the web link underto get "Read Write Inc. Phonics: Green Set 1 Storybook 5 Black Hat Bob" file. Save [eBook](http://www.bookdirs.com/read-write-inc-phonics-green-set-1-storybook-5-b.html) »